Progetti in ambito Image Forensics

Giuseppe Messina

http://www.dmi.unict.it/~gmessina

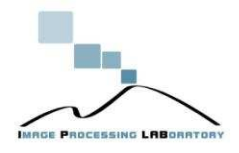

## Modus Operandi

- I progetti dovranno utilizzare un core C che carica immagini e le converte in array di bytes (Grayscale oppure RGB)
- L'algoritmo sviluppato dovrà essere richiamabile con un'unica funzione che prende in input l'array di byte (più alcune informazioni sulla dimensione e il numero di bpp)
- Il codice C dovrà essere linkato da un file header (.h) che contiene il prototipo della funzione.
- Tutte le informazioni sui parametri utilizzati ed eventuali output dovranno essere salvati su file di testo (.log, oppure .txt)
- Il Core sarà disponibile a breve sulla mia homepage.

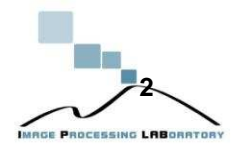

#### Lens Distortion

- Individuare un algoritmo di Lens distortion e realizzarne un modulo che consenta di riconoscere e rimuovere la distorsione dovuta alla lente della fotocamera:
	- Identificazione automatica della distorsione mediante studio nel dominio delle frequenze: http://www.cs.dartmouth.edu/farid/publications/josa01.pdf
	- Sistema semi-automatico per la correzione della distorsione della lente: http://www.vassg.hu/pdf/vass\_gg\_2003\_lo.pdf
	- Review di tantissimi obiettivi di fotocamere reflex Digitali. Possibilità di reperire informazioni per la correzione della distorsione: http://www.photozone.de/Reviews/overview
	- Documentazione:
		- http://wiki.panotools.org/Lens\_correction\_model
		- http://local.wasp.uwa.edu.au/~pbourke/miscellaneous/lenscorrection/

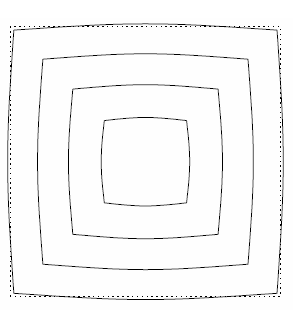

Figure 1: Barrel distortion.

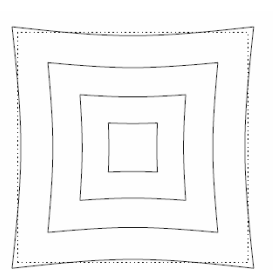

Figure 2: Pincushion distortion.

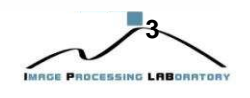

#### De-interlacing

- Esistono centinaia di tecniche molto sofisticate, permettono di ottenere immagini di qualità a partire da uno o più field di una sequenza video interlacciata.
	- Diverse tecniche di deinterlacciamento messe a confronto: http://www.es.ele.tue.nl/~dehaan/pdf/21\_ProRisk.pdf
	- Tecnica multiple-frames: http://citeseerx.ist.psu.edu/viewdoc/download?doi=10.1.1.16.9615&rep=r ep1&type=pdf
	- Tecnica basata sulla compensazione del moto: http://www.ieice.org/explorer/ITC-CSCC2008/pdf/p721\_A6-5.pdf
	- Documentazione
		- http://en.wikipedia.org/wiki/Deinterlacing

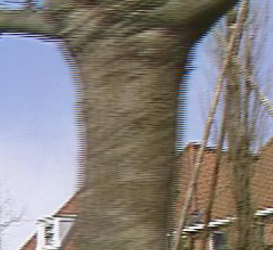

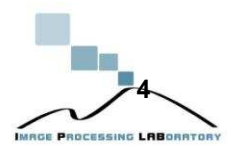

## Multiple sequence extraction

- Molto spesso i dati provenienti da diverse videocamere di sorveglianza vengono salvati su un unico supporto (DVD/VHS). La conseguenza di questa scelta è la presenza su supporto di un filmato con mixed frames.
- Un metodo automatico (basato sulla differenza tra frame) permetterebbe l'estrazione delle diverse sequenze in modo del tutto automatico.

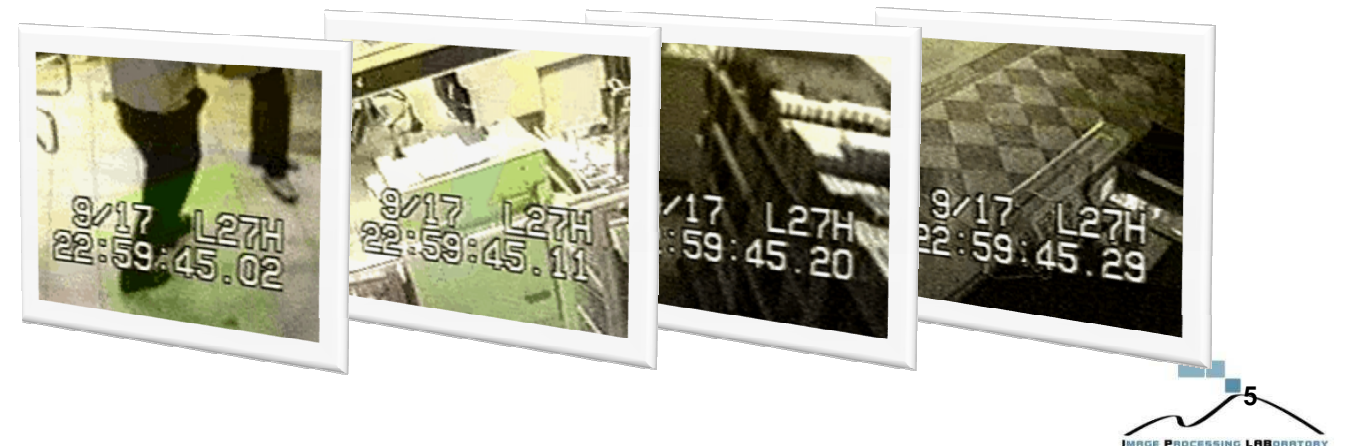

# Motion e Radial Deblurring

- Tecniche di correzione automatiche/semiautomatiche del motion e rotational blur.
- Ormai esistono numerose tecniche molto sofisticate per la correzione del blur.
	- Correzione del motion blur da una singola immagine: http://www.cse.cuhk.edu.hk/~leojia/projects/motion\_deblurring/deblur\_siggraph08. pdf

**Demo:** http://www.cse.cuhk.edu.hk/~leojia/programs/deblurring/deblurring.htm

- Correzione del motion blur a partire da due frame consecutivi della stessa scena: http://www.cse.ust.hk/~jiachen/dualdeblur\_cvpr08\_lowres.pdf
- Metodo semi-automatico per la correzione di rotational blur su oggetti della scena:

http://www.cse.cuhk.edu.hk/~leojia/all\_final\_papers/rotation\_deblur\_iccv07.pdf

– Documentazione: http://homepages.inf.ed.ac.uk/rbf/CVonline/LOCAL\_COPIES/AV0506/s019859

# Creazione di un Database di Forgeries

- Individuare una serie di immagini prive di copyright (oppure scattate con macchine fotografiche High-end) in formato non compresso.
- Realizzare fotomontaggi più o meno elaborati salvando le immagini in formato JPEG con diversi livelli di qualità (20-30-40-50-60-70-80- 90-100).
- Ripetere le operazioni precedenti partendo da immagini già compresse in JPEG.

#### Documentare i parametri

- Ogni applicazione deve garantire la possibilità di salvare i parametri applicati (anche su files di log) per la modifica/correzione dell'immagine in input.
- Anche le applicazioni automatiche devono essere rese semi-automatiche mediante lettura di questi files di log (ovvero inserimento dei parametri).
- Ovvero:

**Dare la possibilità di definire automaticamente i parametri ottimali, aggiungendo l'alternativa del inserimento manuale.**

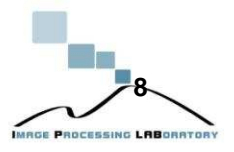

**7**